## SAP ABAP table VIEXFIWTITEM TAB {Term: FI Withholding Tax Item: Table Fields}

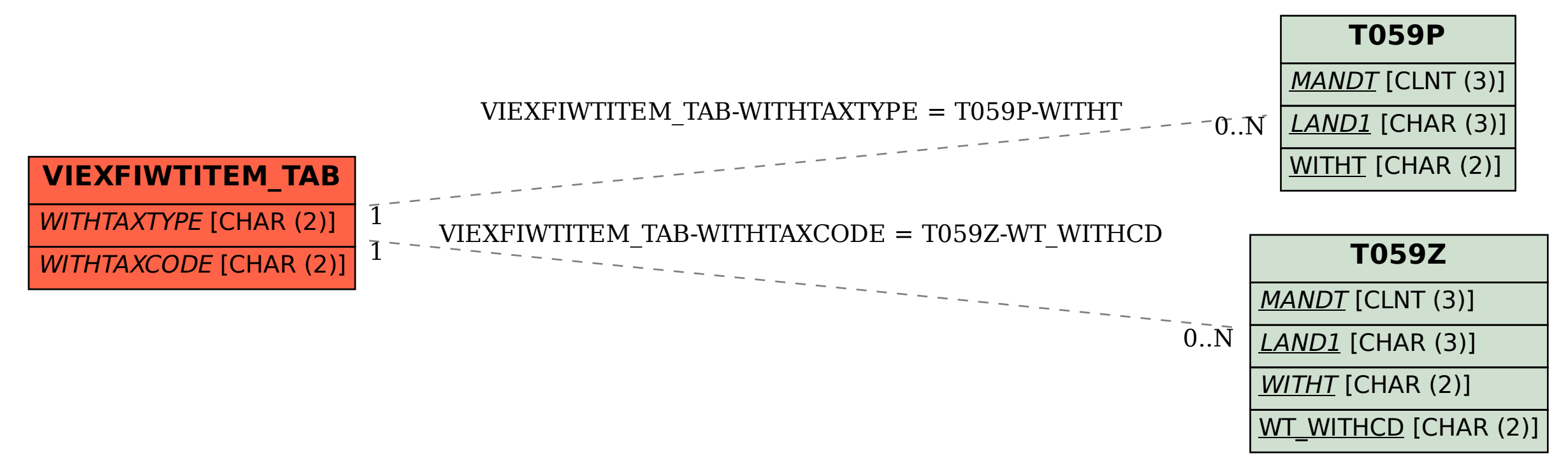